### , tushu007.com

### << Microsoft Windo>>

- 书名:<<安装和管理Microsoft Windows NT 5.0>>
- 13 ISBN 9787980026459
- 10 ISBN 7980026454

出版时间:1999-06

 $\frac{1}{\sqrt{2\pi}}$ 

PDF

http://www.tushu007.com

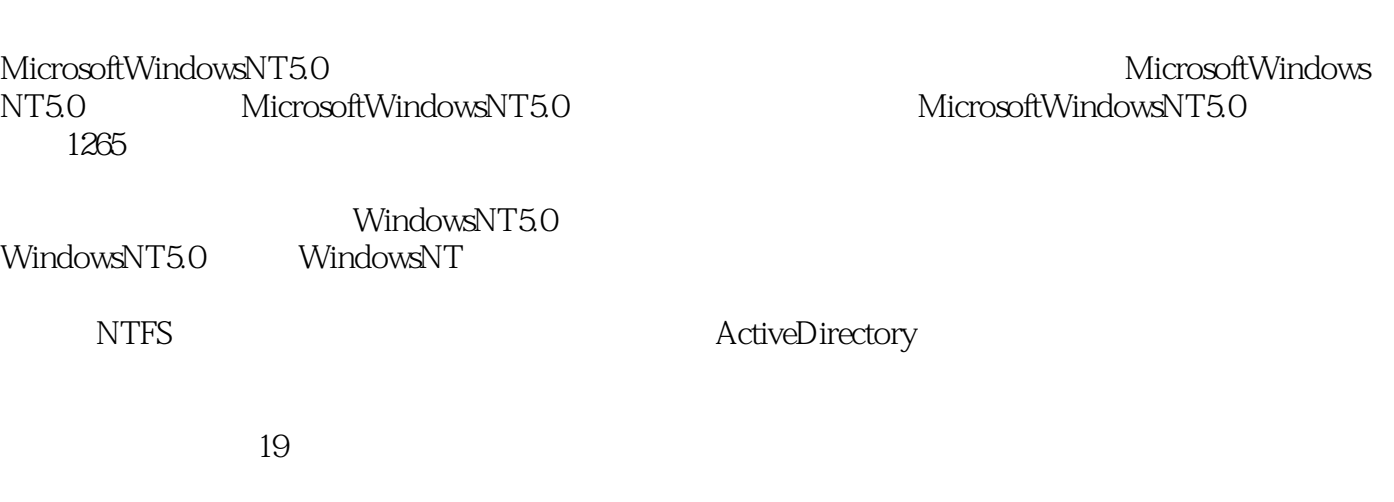

WindowsNT

WindowsNT

本书配套光盘包括两部分内容:①本书在课堂上使用的所有文件:②送"Windows98直通车"

# , tushu007.com

<< Microsoft Windo>>

## , tushu007.com

## << Microsoft Windo>>

WindowsNT5.0

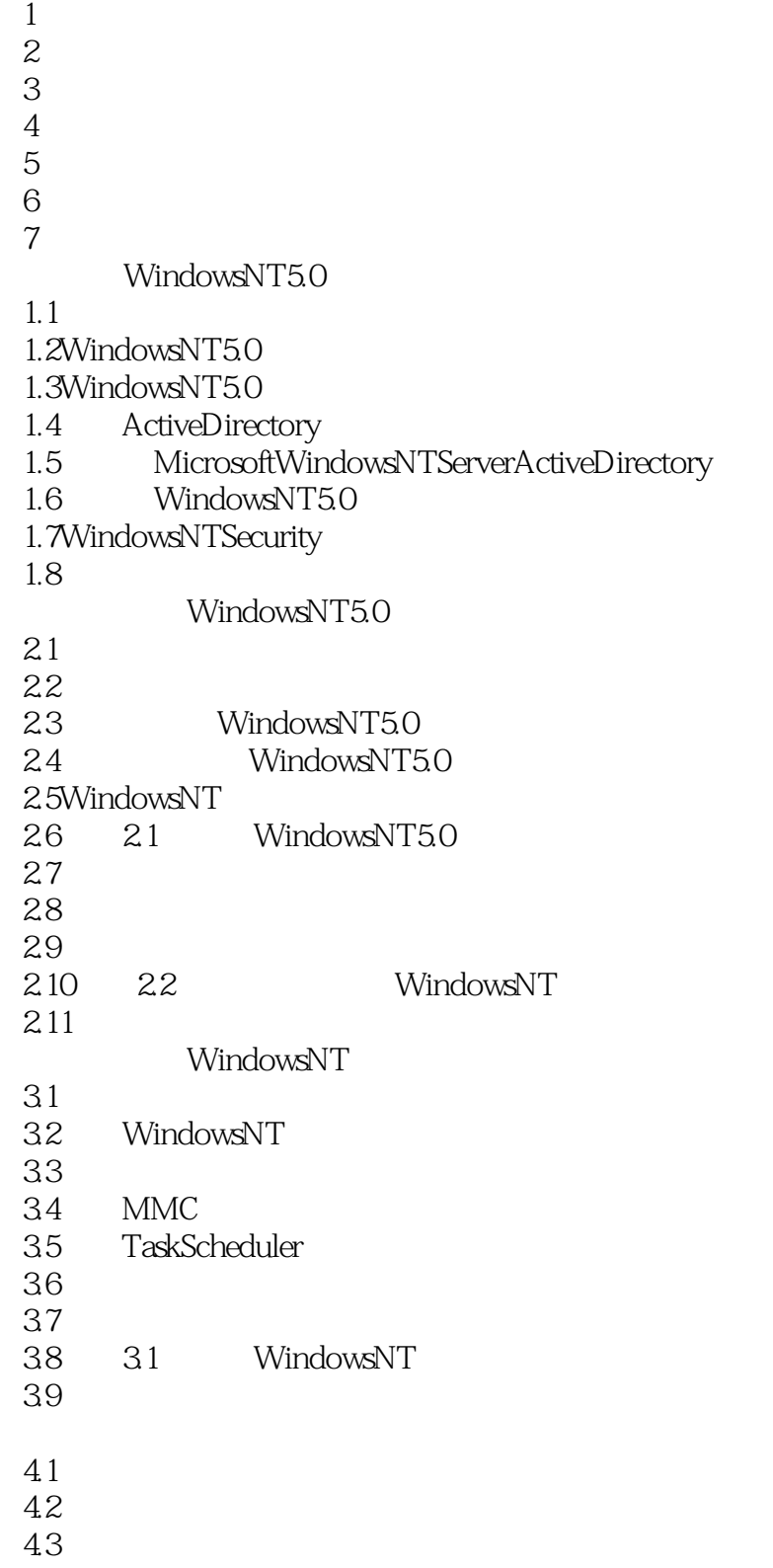

### 第一图书网, tushu007.com

 $<<$  Microsoft Windo>>

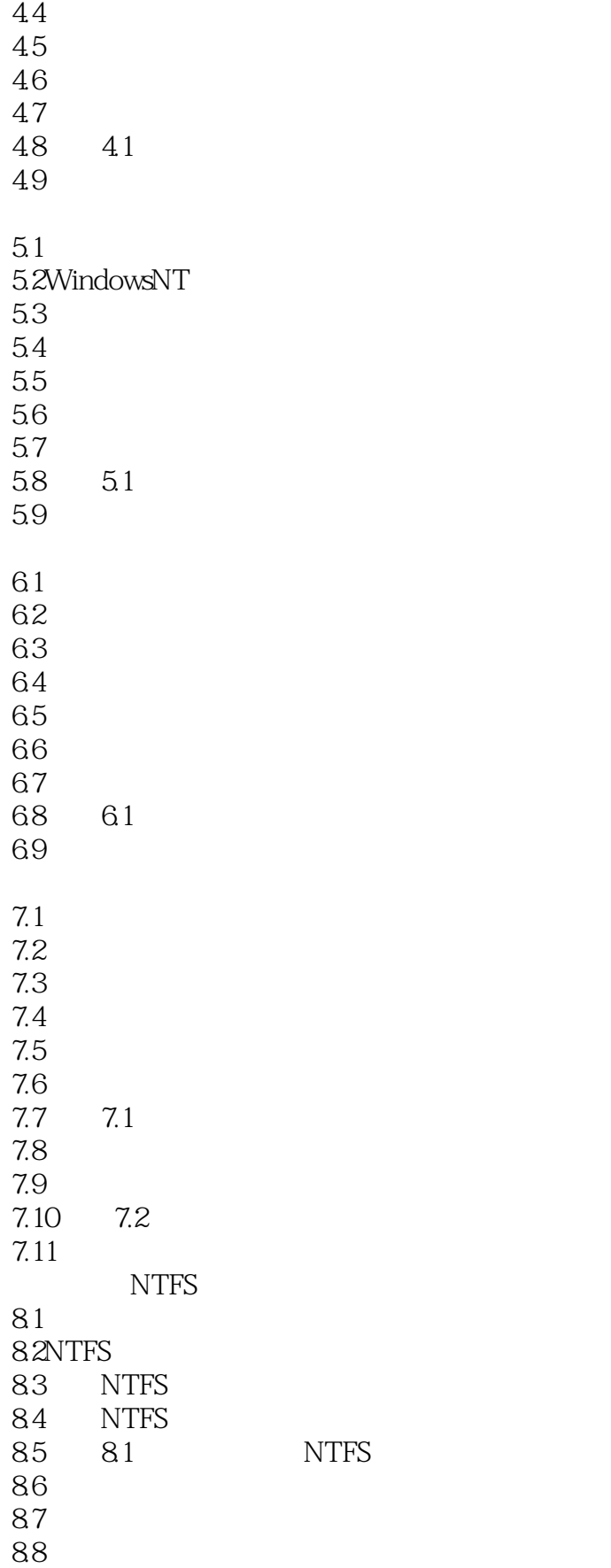

### 第一图书网, tushu007.com

### $<<$  Microsoft Windo>>

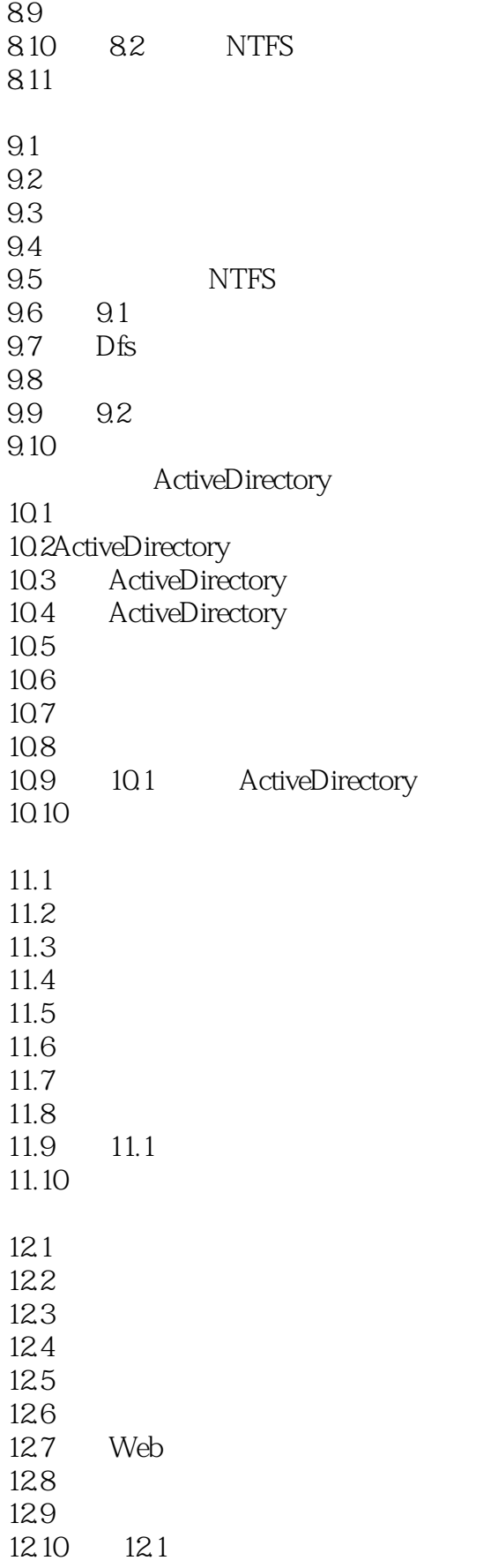

### and tushu007.com

## << Microsoft Windo>>

12.11

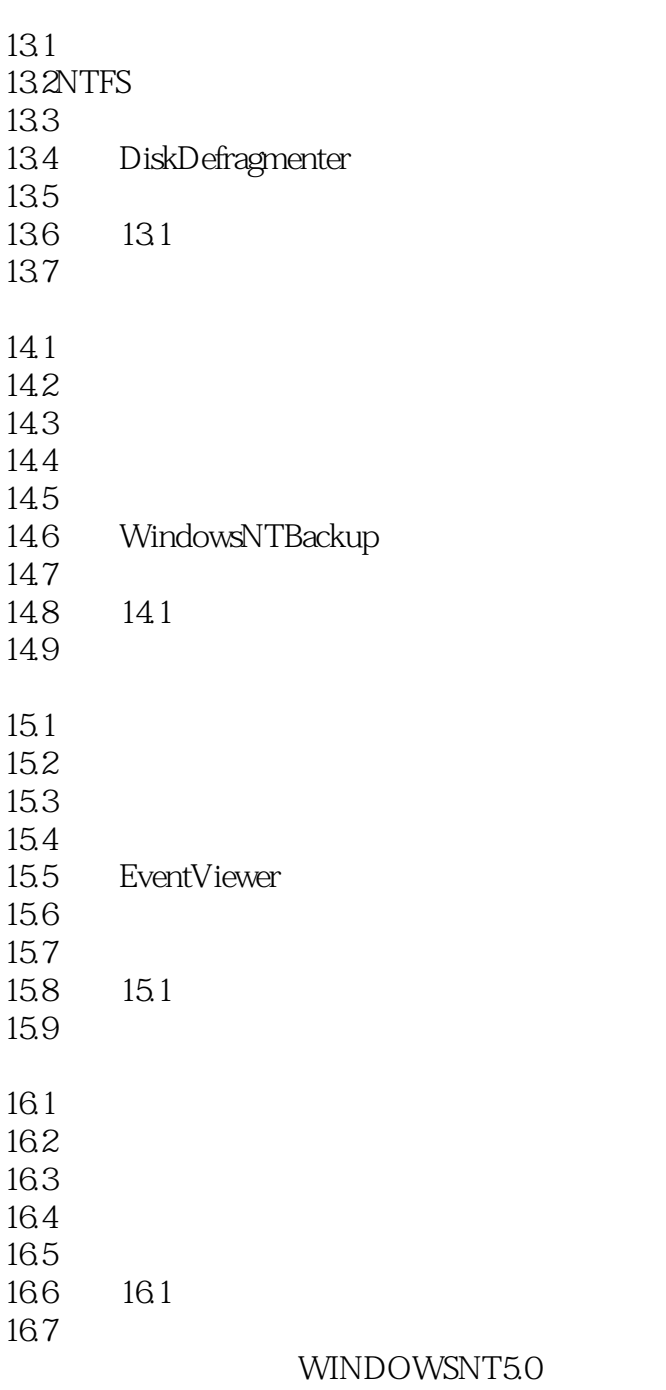

2.1 WINDOWSNT5.0

#### 1 WINDOWSNTSERVER5.0<br>22 WINDOWSNT WINDOWSNT

 $1$ 

### 第一图书网, tushu007.com

### $<<$  Microsoft Windo>>

 $\overline{2}$ 

#### $\frac{3}{31}$ WINDOWSNT

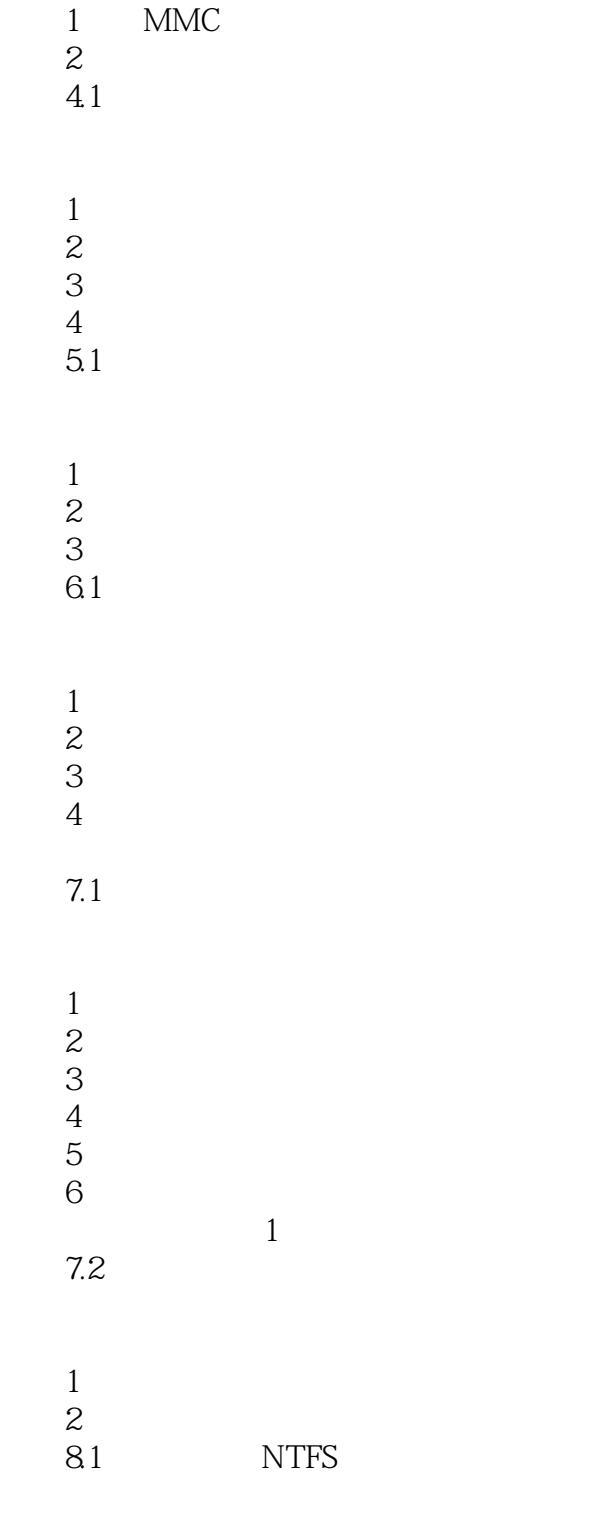

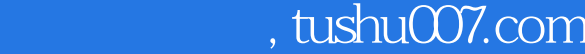

### << Nicrosoft Windo>>

| $\mathbf{2}$<br>3<br>$\overline{4}$<br>82                                                           | <b>DATA</b><br><b>NTFS</b><br><b>NTFS</b><br><b>NTFS</b> | <b>NTFS</b> |  |
|----------------------------------------------------------------------------------------------------|----------------------------------------------------------|-------------|--|
| $\mathbf{1}$<br>$\overline{c}$<br>3<br>9.1                                                          |                                                          |             |  |
| $\mathbf{1}$<br>$\overline{c}$<br>3<br>$\overline{4}$<br>$\overline{5}$<br>6<br>$\overline{7}$<br>8 | <b>NTFS</b><br><b>NTFS</b>                               |             |  |

<sup>9.2</sup> DISTRIBUTEDFILESYSTEM

- 10.1 ACTIVEDIRECTORY
- 1 OUS ORGANIZATIONALUNITSTRUCTURE

 $O<sub>U</sub>$ 

2 WINDOWSNT

- 3 ACTIVEDIRECTORY
- 4 ACTIVEDIRECTORY
- 5 ACTIVEDIRECTORY
- 6 ACTIVEDIRECTORY
- 7 ACTIVEDIRECTORYMANAGER
- 实验11.1管理用户帐号

 $1$ 

- $2$
- 练习3管理用户帐号

12.1

<sup>1</sup> DFS

### and tushu007.com

## << Microsoft Windo>>

 $2$ 

- 3 PAPERTRAYS
- $\overline{4}$
- $5\,$
- 练习6测试权限
- 7 WEBBROWSER

13.1

- 1 NTFS
- 练习2拷贝和移动文件
- 3 QUOTA 练习4测试份额管理设置
- 练习5使份额管理失效
	- 14.1

练习1备份文件

- 2
- $\frac{3}{4}$
- $4$ 
	- 实验15.1资源和事件的审核
- $1$
- $2<sub>l</sub>$ 练习3设置文件的审核
	-
- 练习4设置打印机的审核 5 ACTIVEDIRECTORY
	- $6\,$
- 练习7查看安全日志
	- 练习8管理安全日志

16.1

- $1$
- $\sim$  2

## , tushu007.com

## << Microsoft Windo>>

本站所提供下载的PDF图书仅提供预览和简介,请支持正版图书。

更多资源请访问:http://www.tushu007.com